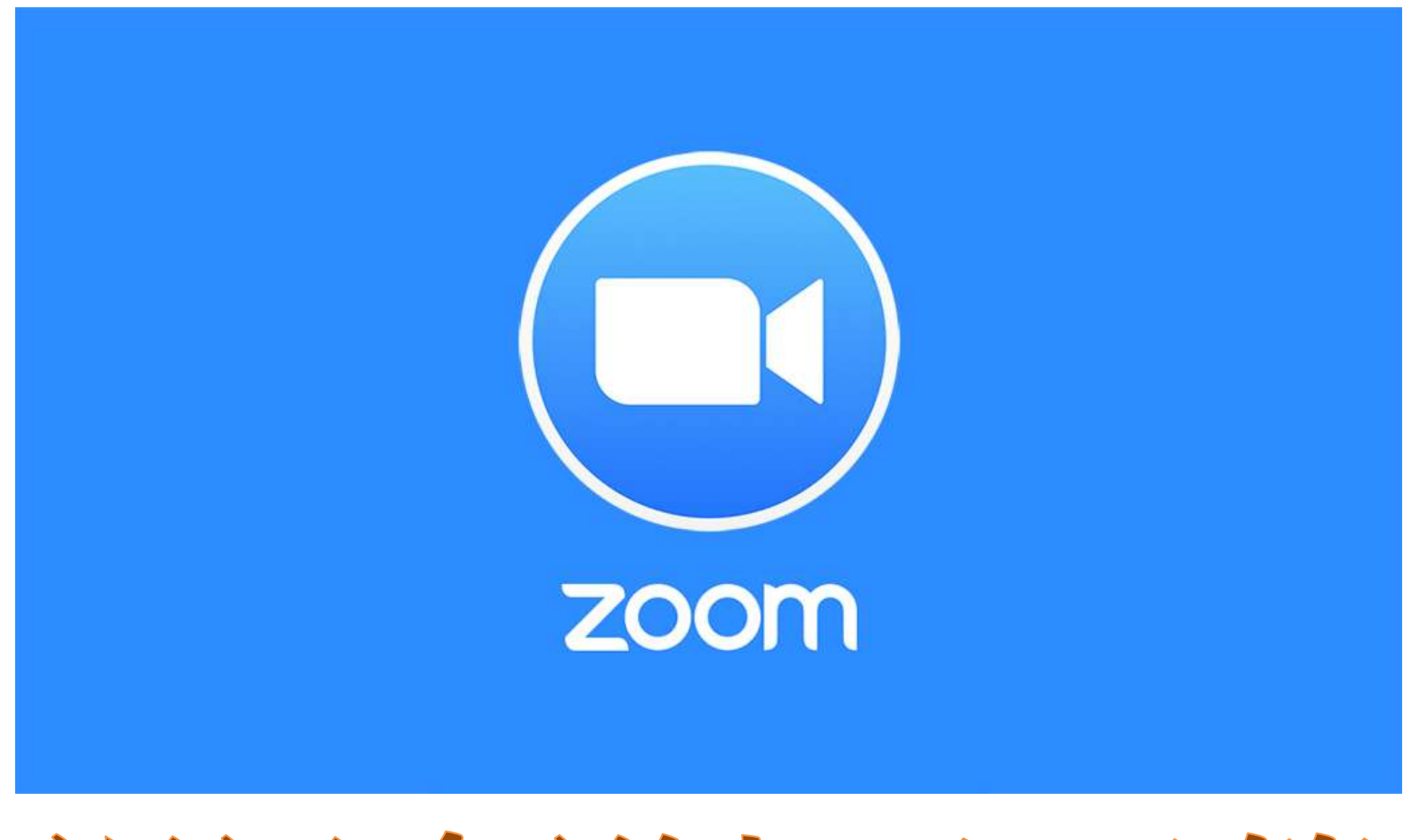

# 視訊會議加入示範

#### 前往App Store / Google Play下載程式

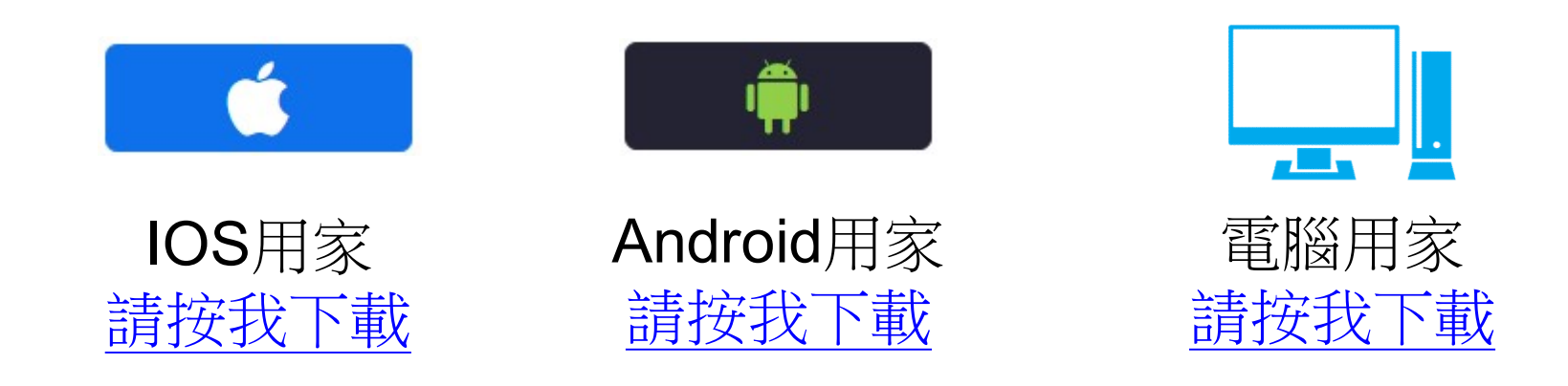

亦可以在相關版面搜尋 ZOOM Cloud Meetings

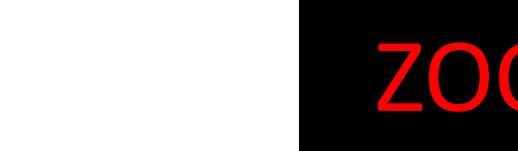

### Zoom視訊會議加入示範

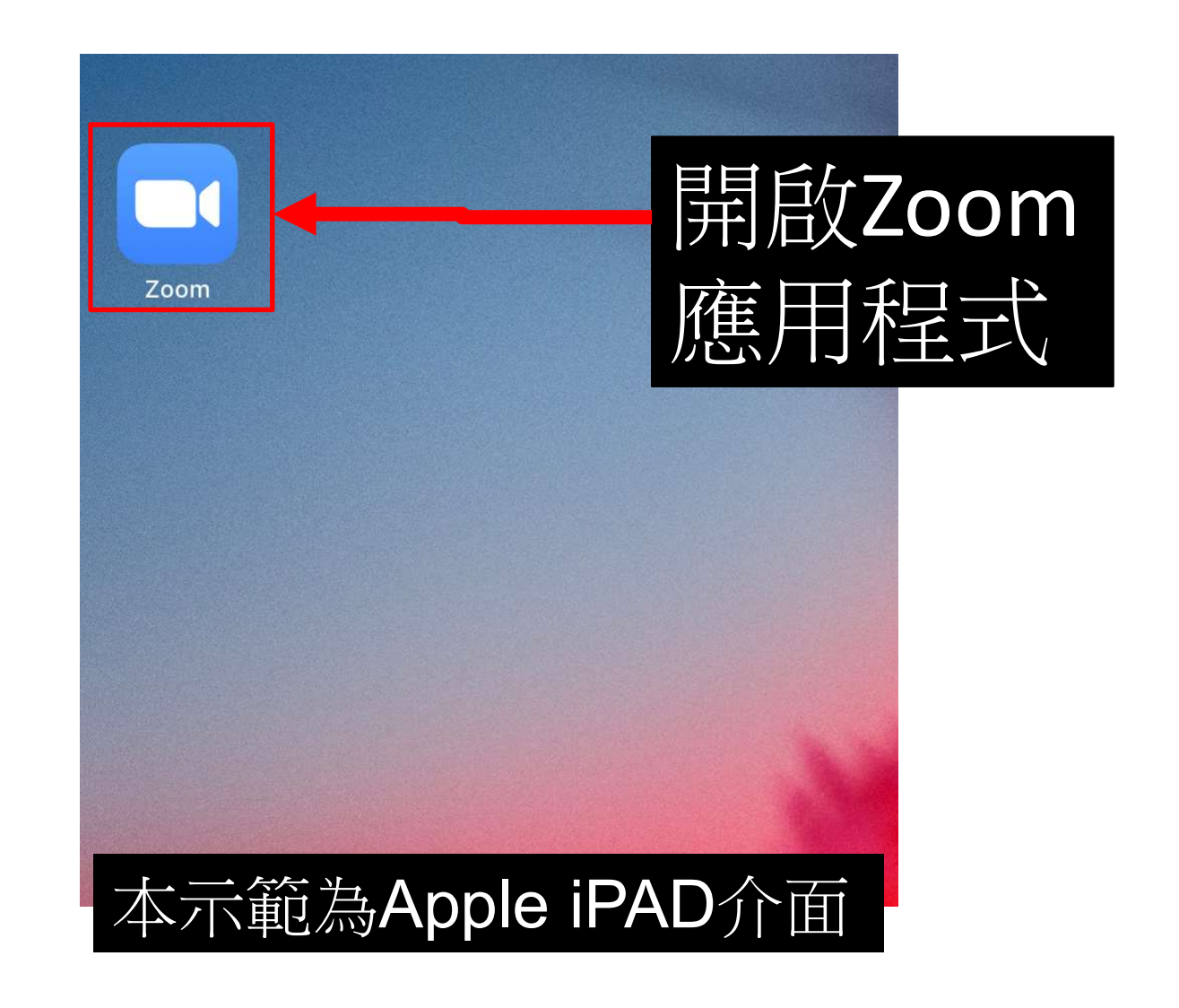

#### Zoom視訊會議加入示範

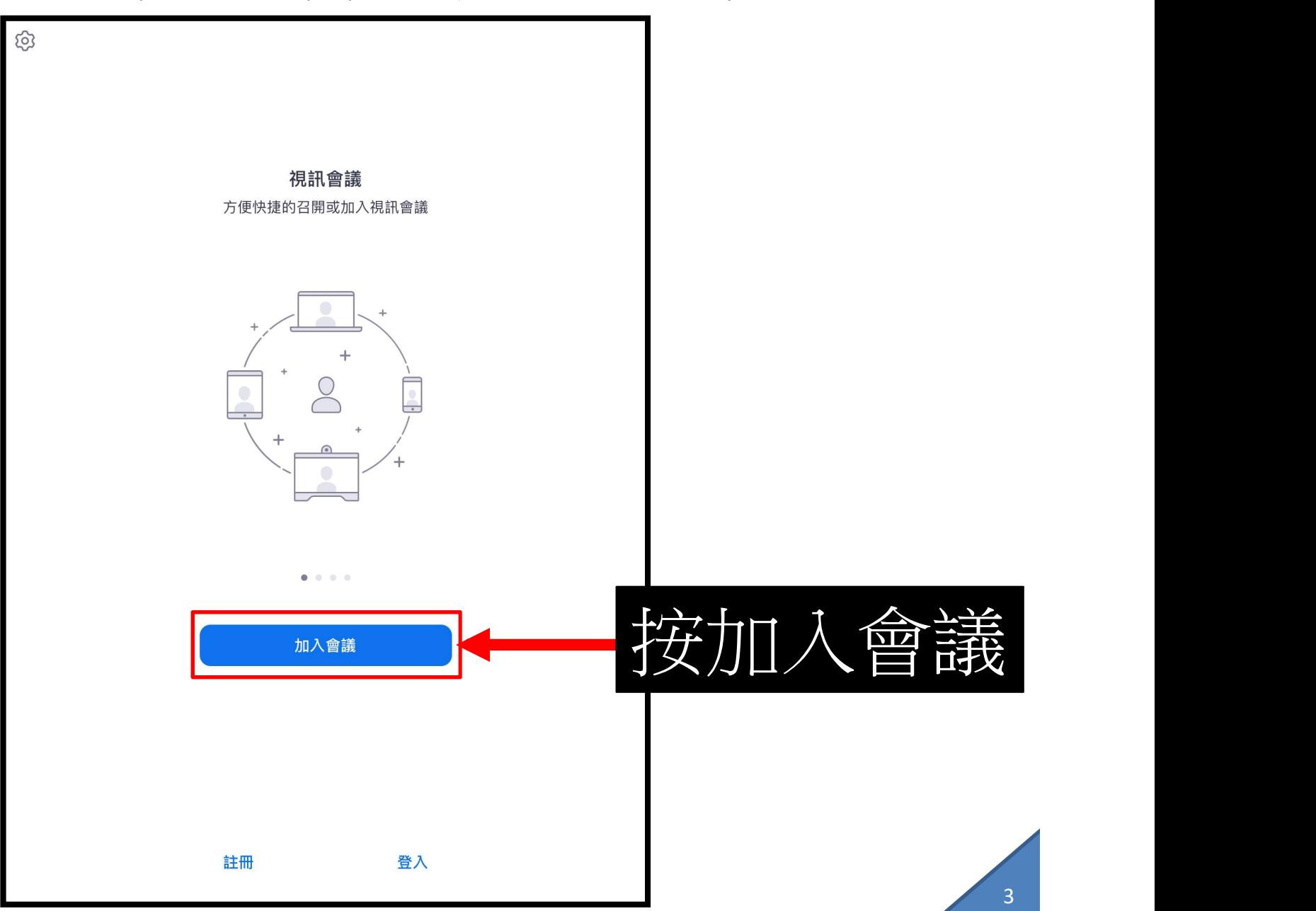

## Zoom視訊會議加入示範

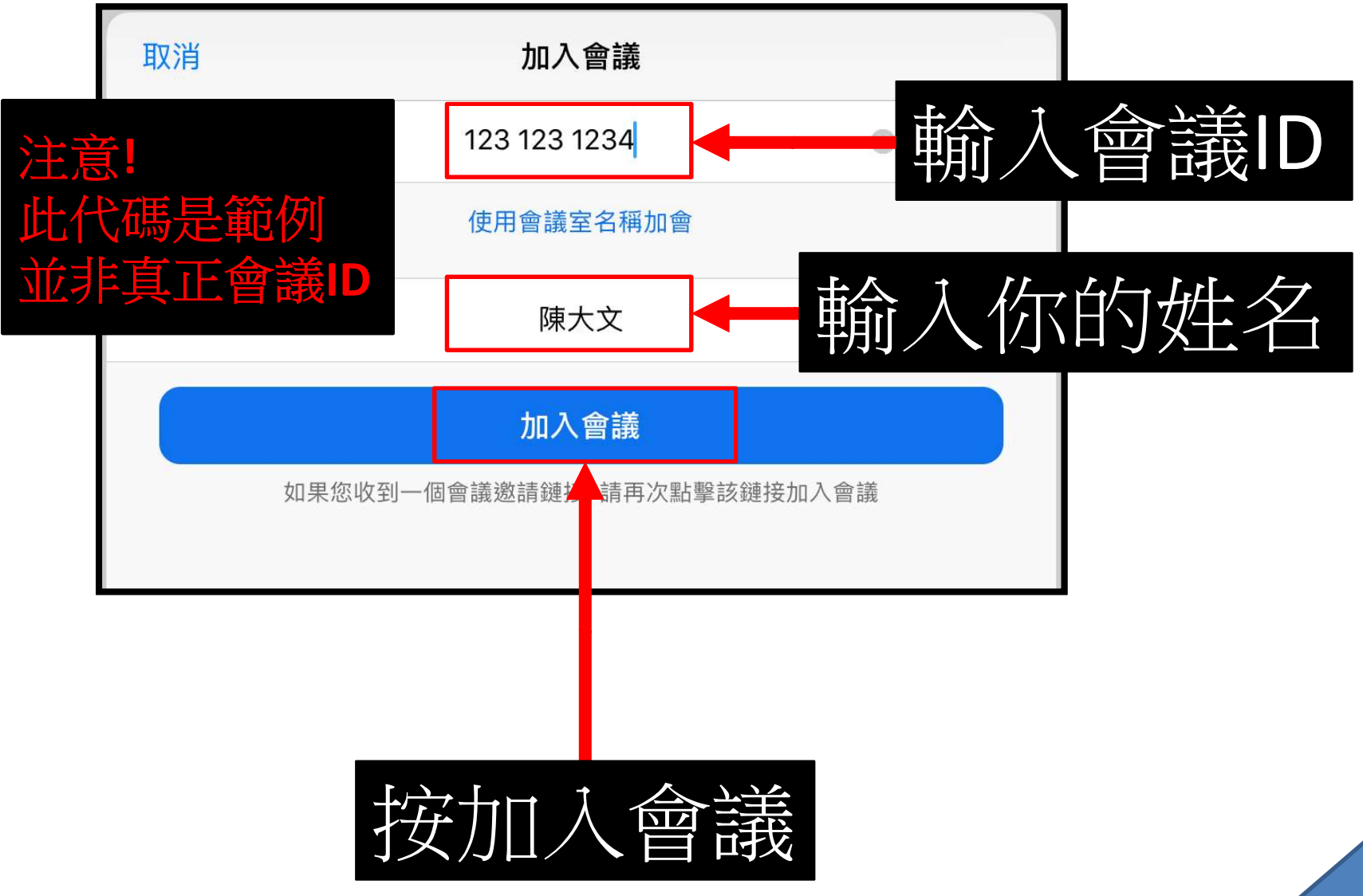

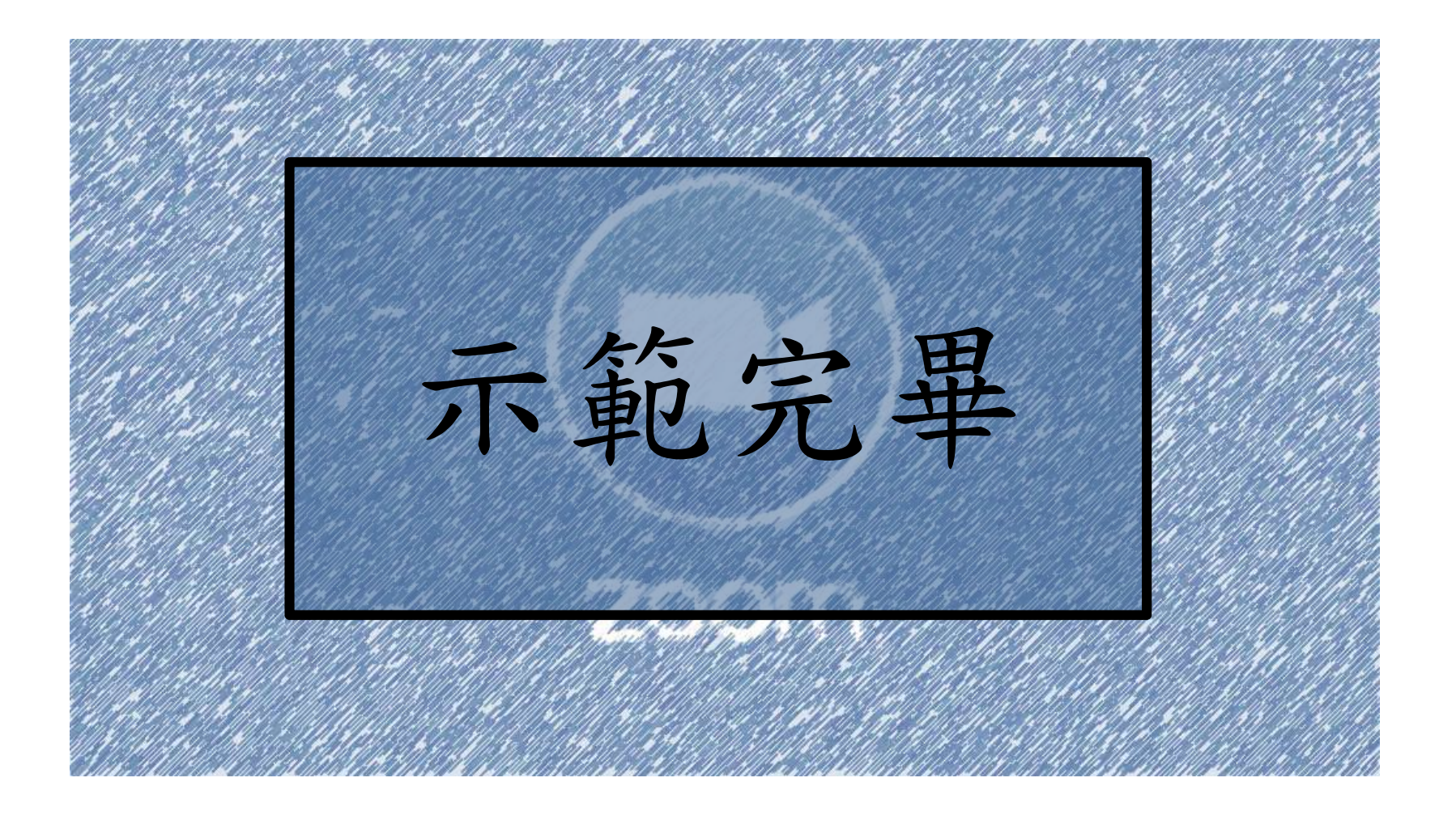